# **Application: gvSIG desktop - gvSIG bugs #2275 Georreferenciación: Selección de formatos de imagen**

02/01/2014 01:54 PM - Álvaro Anguix

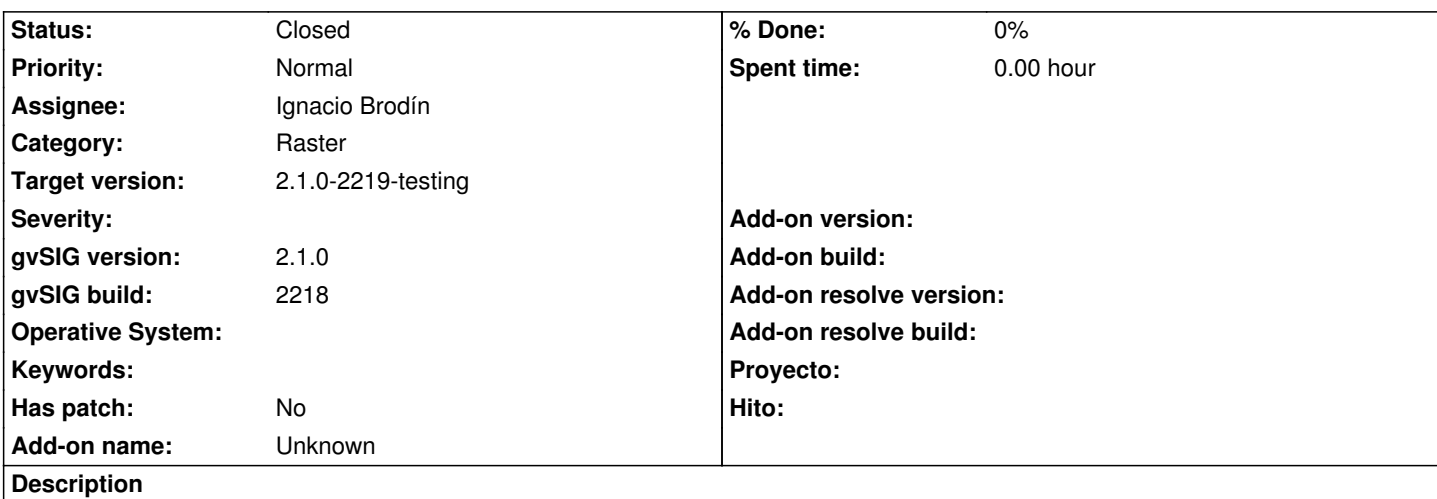

Actualmente al buscar la imagen a georreferenciar, por defecto tiene activo el formato RAW, cuando lo ideal es que estuviera "Todos los formatos" ya que agiliza la experiencia del usuario al no tener que estar buscando entre el desplegable de formatos. Adjunto imagen.

### **History**

### **#1 - 02/01/2014 01:55 PM - Álvaro Anguix**

*- File Georef\_formatos.png added*

### **#2 - 02/04/2014 09:09 AM - Ignacio Brodín**

*- Status changed from New to Fixed*

*- Target version changed from 2.1.0-2221-testing to 2.1.0-2219-testing*

No he podido replicar el problema porque parece que la selección por defecto en ese combo no se comporta igual en todos los sistemas. A mi por defecto me aparece siempre "todos los formatos" seleccionado. De todas formas e intentado forzar la selección a esa entrada, por lo que debería solucionarse para tu caso también. Compruebalo en la 2219.

gvsig-georeferencing:r52

#### **#3 - 02/20/2014 11:26 PM - Álvaro Anguix**

*- Status changed from Fixed to Closed*

## **Files**

Georef formatos.png and the state of the state of the state of the state of the state of the state of the state of the state of the state of the state of the state of the state of the state of the state of the state of the